## Cheatography

## GIT - Everyday use Cheat Sheet by TME520 [\(TME520\)](http://www.cheatography.com/tme520/) via [cheatography.com/20978/cs/22547/](http://www.cheatography.com/tme520/cheat-sheets/git-everyday-use)

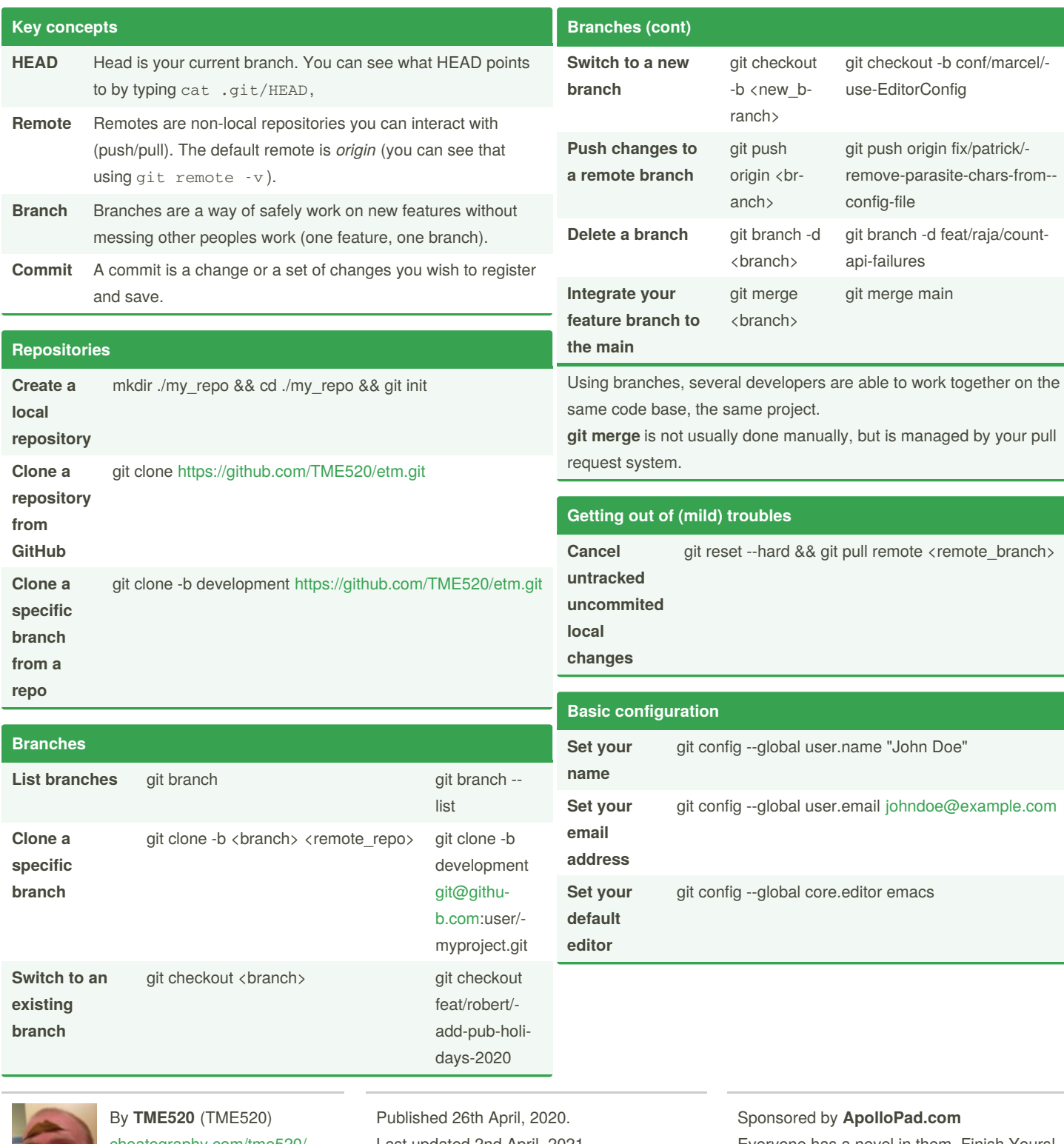

[cheatography.com/tme520/](http://www.cheatography.com/tme520/) [tme520.com](https://tme520.com)

Last updated 2nd April, 2021. Page 1 of 2.

Everyone has a novel in them. Finish Yours! <https://apollopad.com>

## Cheatography

## GIT - Everyday use Cheat Sheet by TME520 [\(TME520\)](http://www.cheatography.com/tme520/) via [cheatography.com/20978/cs/22547/](http://www.cheatography.com/tme520/cheat-sheets/git-everyday-use)

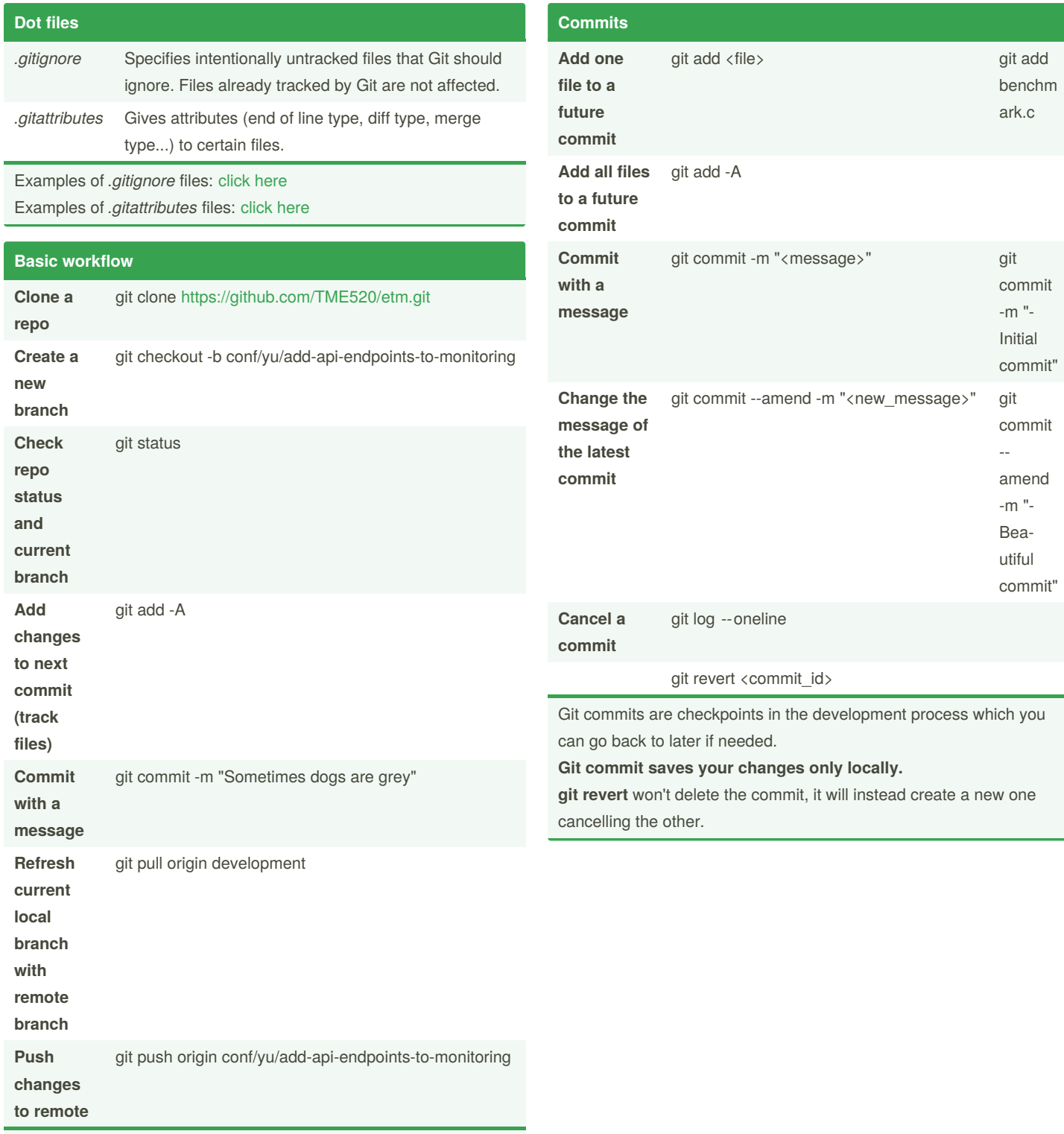

**git push** uploads your commits to the remote repository. **git pull** is a combination of git fetch and git merge. It gets the updates from remote repository and applies the latest changes to your local.

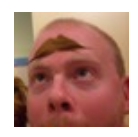

By **TME520** (TME520) [cheatography.com/tme520/](http://www.cheatography.com/tme520/) [tme520.com](https://tme520.com)

Published 26th April, 2020. Last updated 2nd April, 2021. Page 2 of 2.

Sponsored by **ApolloPad.com** Everyone has a novel in them. Finish Yours! <https://apollopad.com>